#### คู่มือสำหรับประชาชน: การจดทะเบียนพาณิชย์ (เลิกประกอบพาณิชยกิจ) ตามพ.ร.บ.ทะเบียนพาณิชย์ **พ.ศ. 2499 กรณผีู้ขอจดทะเบียนเปนบ็ คคลธรรมดา ุ**

หน่วยงานที่รับผิดชอบ:องค์การบริหารส่วนตําบลเมืองพะไล อําเภอบัวลาย จังหวัดนครราชสีมา

- **. ชื่อกระบวนงาน**:การจดทะเบียนพาณิชย์ (เลิกประกอบพาณิชยกิจ) ตามพ.ร.บ.ทะเบียนพาณิชย์พ.ศ. ๒๔๙๙ กรณีผู้ขอจดทะเบียนเป็นบุคคลธรรมดา
- **2. หน่วยงานเจาของกระบวนงาน ้ :**กรมพัฒนาธุรกิจการค้า
- **3. ประเภทของงานบริการ:**กระบวนงานบริการที่ให้บริการในส่วนภูมิภาคและส่วนท้องถนิ่ (กระบวนงานบริการ ที่เบ็ดเสร็จในหน่วยเดียว)
- **4. หมวดหมู่ของงานบริการ:**จดทะเบียน
- **5. กฎหมายที่ใหอ้ํานาจการอนญาต ุ หรือทเกี่ ยวข ี่ ้อง:** 
	- 1) *ประกาศกรมพัฒนาธุรกิจการค้าเรื่องกําหนดแบบพิมพ์พ*.*ศ*. 2549
	- ๒) ประกาศกรมพัฒนาธุรกิจการค้าเรื่องกำหนดแบบพิมพ์เพื่อใช้ในการให้บริการข้อมูลทะเบียนพาณิชย์ พ.ศ. ๒๕๕๕
	- 3) *ประกาศกระทรวงพาณิชย์เรื่องแต่งตั้งพนักงานเจ้าหน้าที่และนายทะเบียนพาณิชย์*(*ฉบับที่* 8) *พ*.*ศ*. 2552

4) *ประกาศกระทรวงพาณิชย์เรื่องการตั้งสํานักงานทะเบียนพาณิชย์แต่งตั้งพนักงานเจ้าหน้าที่และนายทะเบียนพาณิชย์*  $($ *ฉบับที่ ๙*) พ.ศ. ๒๕๕๒ และ ( $\widehat{\mathrm{z}}$ บับที่ ๑๐) พ.ศ. ๒๕๕๓

 $\epsilon$ ) *กฎกระทรวงพาณิชย์ฉบับที่* ๓ (พ.ศ. ๒๕๔๐) ออกตามความในพระราชบัญญัติทะเบียนพาณิชย์พ.ศ. ๒๔๙๙

6) *คําสั่งสํานักงานกลางทะเบียนพาณิชย์ที่* 1/2553 *เรื่องหลักเกณฑ์และวิธีการกําหนดเลขทะเบียนพาณิชย์และเลข คําขอจดทะเบียนพาณิชย์*

7) *คําสั่งสํานักงานกลางทะเบียนพาณิชย์ที่* 1/2554 *เรื่องหลักเกณฑ์และวิธีการกําหนดเลขทะเบียนพาณิชย์และเลข คําขอจดทะเบียนพาณิชย์จังหวัดบึงกาฬ*

8) *ประกาศกระทรวงพาณิชย์ฉบับที่* 83 (*พ*.*ศ*. 2515) *เรื่องกําหนดพาณิชยกิจที่ไม่อยู่ภายใต้บังคับของกฎหมายว่า ด้วยทะเบียนพาณิชย์*

9) *ประกาศกระทรวงพาณิชย์ฉบับที่* 93 (*พ*.*ศ*. 2520) *เรื่องกําหนดพาณิชยกิจที่ไม่อยู่ภายใต้บังคับแห่ง พระราชบัญญัติทะเบียนพาณิชย์ พ*.*ศ*. 2499

10) *ประกาศกระทรวงพาณิชย์เรื่องให้ผู้ประกอบพาณิชยกิจต้องจดทะเบียนพาณิชย์*(*ฉบับที่* 11) *พ*.*ศ*. 2553

11) *พ*.*ร*.*ฎ*. *กําหนดกิจการเป็นพาณิชยกิจ พ*.*ศ*. 2546

12) *พ*.*ร*.*บ*. *ทะเบียนพาณิชย์พ*.*ศ*. 2499

**6. ระดบผลกระทบ ั :** บริการทั่วไป

**7. พนทื้ ี่ใหบร้ การ ิ :** ท้องถิ่น

**8. กฎหมายข้อบงคั บั/ข้อตกลงทกี่ ําหนดระยะเวลา** ไม่มี

**ระยะเวลาที่กาหนดตามกฎหมาย ํ / ข้อกาหนด ํ ฯลฯ** 0 นาที

**9. ข้อมูลสถติิ จํานวนเฉลี่ยตอเด ่ ือน** 0 **จํานวนคําขอที่มากทสี่ ดุ** 0 **จํานวนคําขอทนี่ ้อยทสี่ ดุ** 0 **10.ชื่ออ้างอิงของคู่มือประชาชน** สพจ. ทก. 09 **11.ช่องทางการใหบร้ การ ิ** 

1) *สถานที่ให้บรการ ิ ทที่ ําการองค์การบริหารส่วนตําบลเมืองพะไล เลขที่* 59 *หมู่ที่* 9 *ต*.*เมืองพะไล อ*.*บัวลาย จ*.*นครราชสีมา โทรศัพท 044 495009 ์* /*ติดต่อด้วยตนเอง ณ หน่วยงาน ระยะเวลาเปิดให้บริการ เปิดให้บริการวันจันทร์ถึงวันศุกร์*(*ยกเว้นวันหยุดที่ทางราชการกําหนด*) *ตั้งแต่เวลา* 08:30 - 16:30 *น*. (*มีพักเที่ยง*)

*หมายเหตุ*-

## **12.หลกเกณฑ ั ์วธิีการ เงื่อนไข(ถ้ามี) ในการยื่นคาขอ ํ และในการพจารณาอน ิ ญาต ุ**

ึด. ผู้ประกอบพาณิชยกิจซึ่งจดทะเบียนพาณิชย์ไว้ต่อมาได้เลิกประกอบพาณิชยกิจทั้งหมดจะโดยเหตุใดก็ตามเช่น ขาดทุนไม่ประสงค์จะประกอบการค้าต่อไปเจ้าของสถานที่เรียกห้องคืนเพราะหมดสัญญาเช่าหรือเลิกห้างหุ้นส่วนบริษัทให้ยื่น คําขอจดทะเบียนเลิกประกอบพาณิชยกิจต่อพนักงานเจ้าหน้าที่ภายในกําหนด 30 วันนับตั้งแต่วันเลิกประกอบพาณิชยกิจ (มาตรา ๑๓)

 2. กรณีผู้ประกอบพาณิชยกิจมีเหตุขัดข้องไม่สามารถยื่นคําขอจดทะเบียนเลิกด้วยตนเองเช่นวิกลจริตตายสาบสูญ เป็นต้นให้ผู้ที่มสี่วนได้เสียตามกฎหมายเช่นสามีภริยาบิดามารดาหรือบุตรยื่นขอจดทะเบียนเลิกประกอบพาณิชยกิจแทนผู้ ประกอบพาณิชยกิจนั้นได้โดยให้ผู้มสี่วนได้เสียตามกฎหมายลงลายมือชื่อในคําขอจดทะเบียนเลิกพร้อมแนบเอกสารหลักฐาน ึการที่ผู้ประกอบพาณิชยกิจไม่สามารถมายื่นคำขอจดทะเบียนได้ด้วยตนเองเช่นใบมรณบัตรคำสั่งศาลเป็นต้น

๓. ผู้ประกอบพาณิชยกิจสามารถยื่นจดทะเบียนเลิกประกอบพาณิชยกิจได้ด้วยตนเองหรือจะมอบอำนาจให้ผู้อื่นยื่น แทนก็ได้

่ ๔.ให้ผู้ประกอบพาณิชยกิจซึ่งเป็นเจ้าของกิจการหรือผู้มีส่วนได้เสีย (แล้วแต่กรณี) เป็นผู้ลงลายมือชื่อรับรองรายการ ในคําขอจดทะเบียนและเอกสารประกอบคําขอจดทะเบียน

้ ๕. แบบพิมพ์คำขอจดทะเบียน (แบบทพ.) หรือหนังสือมอบอำนาจสามารถขอได้จากพนักงานเจ้าหน้าที่หรือดาวน์ โหลดจาก www.dbd.go.th

 หมายเหตุขั้นตอนการดําเนินงานตามคู่มือจะเริ่มนับระยะเวลาตั้งแต่เจ้าหน้าที่ตรวจสอบเอกสารครบถ้วนตาม ที่ระบุไว้ในคู่มือประชาชนเรียบร้อยแล้วทั้งนี้ในกรณีที่คําขอหรือเอกสารหลักฐานไม่ครบถ้วนและ/หรือมีความบกพร่องไม่ สมบูรณ์เป็นเหตุให้ไม่สามารถพิจารณาได้เจ้าหน้าที่จะจัดทําบันทึกความบกพร่องของรายการเอกสารหรือเอกสารหลักฐานที่ ้ต้องยื่นเพิ่มเติมโดยผู้ยื่นคำขอจะต้องดำเนินการแก้ไขและ/หรือยื่นเอกสารเพิ่มเติมภายในระยะเวลาที่กำหนดในบันทึก ดังกล่าวมิเช่นนั้นจะถือว่าผู้ยื่นคําขอละทิ้งคําขอโดยเจ้าหน้าที่และผู้ยื่นคําขอหรือผู้ได้รับมอบอํานาจจะลงนามบันทึกดังกล่าว และจะมอบสําเนาบัน ทึกความพร่องดังกล่าวให้ผู้ยื่น คําขอหรือ ผู้ได้รับมอบอํานาจไว้เป็นหลักฐาน **13.ขั้นตอน ระยะเวลา และส่วนงานที่รบผั ดชอบ ิ**

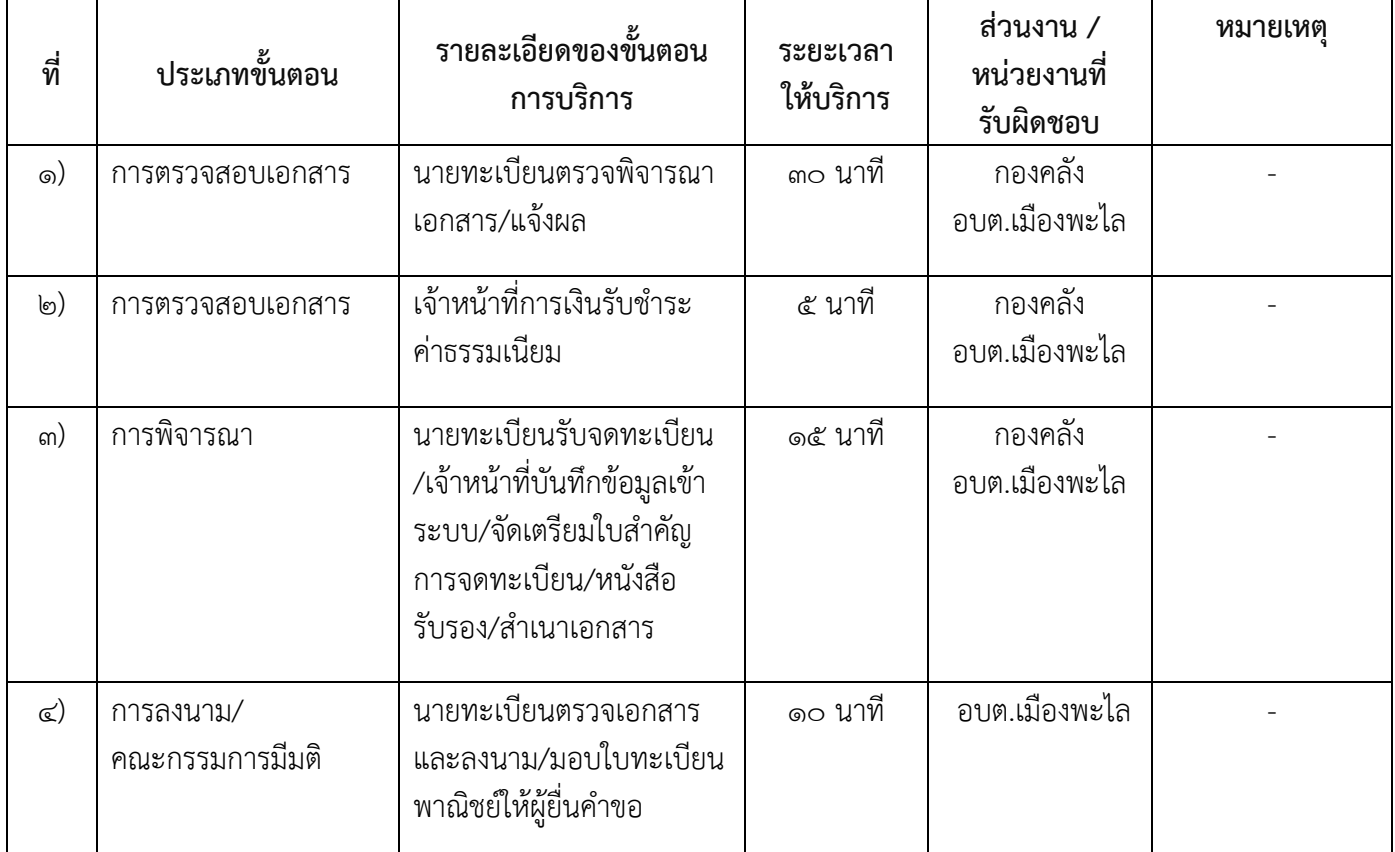

**ระยะเวลาดําเนินการรวม** 60 นาที

#### **14.งานบริการนี้ผานการด ่ าเนํ ินการลดขนตอน ั้ และระยะเวลาปฏบิ ตัราชการมาแล ิ ้ว**

ผ่านการดำเนินการลดขั้นตอนและระยะเวลาปฏิบัติราชการมาแล้ว ๖๐ นาที

### **15.รายการเอกสารหลกฐานประกอบการย ั ื่นคาขอ ํ 15.1) เอกสารยืนยันตัวตนที่ออกโดยหนวยงานภาคร ่ ัฐ**

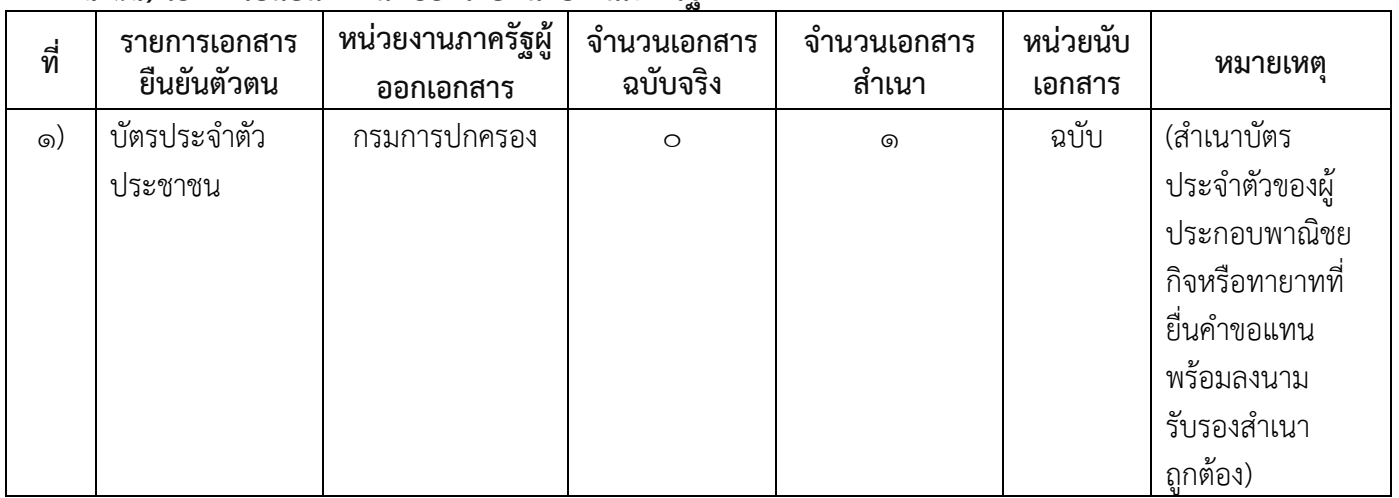

**15.2) เอกสารอื่น ๆ สาหร ํ บยั นเพ ื่ มเต ิ่ ิม**

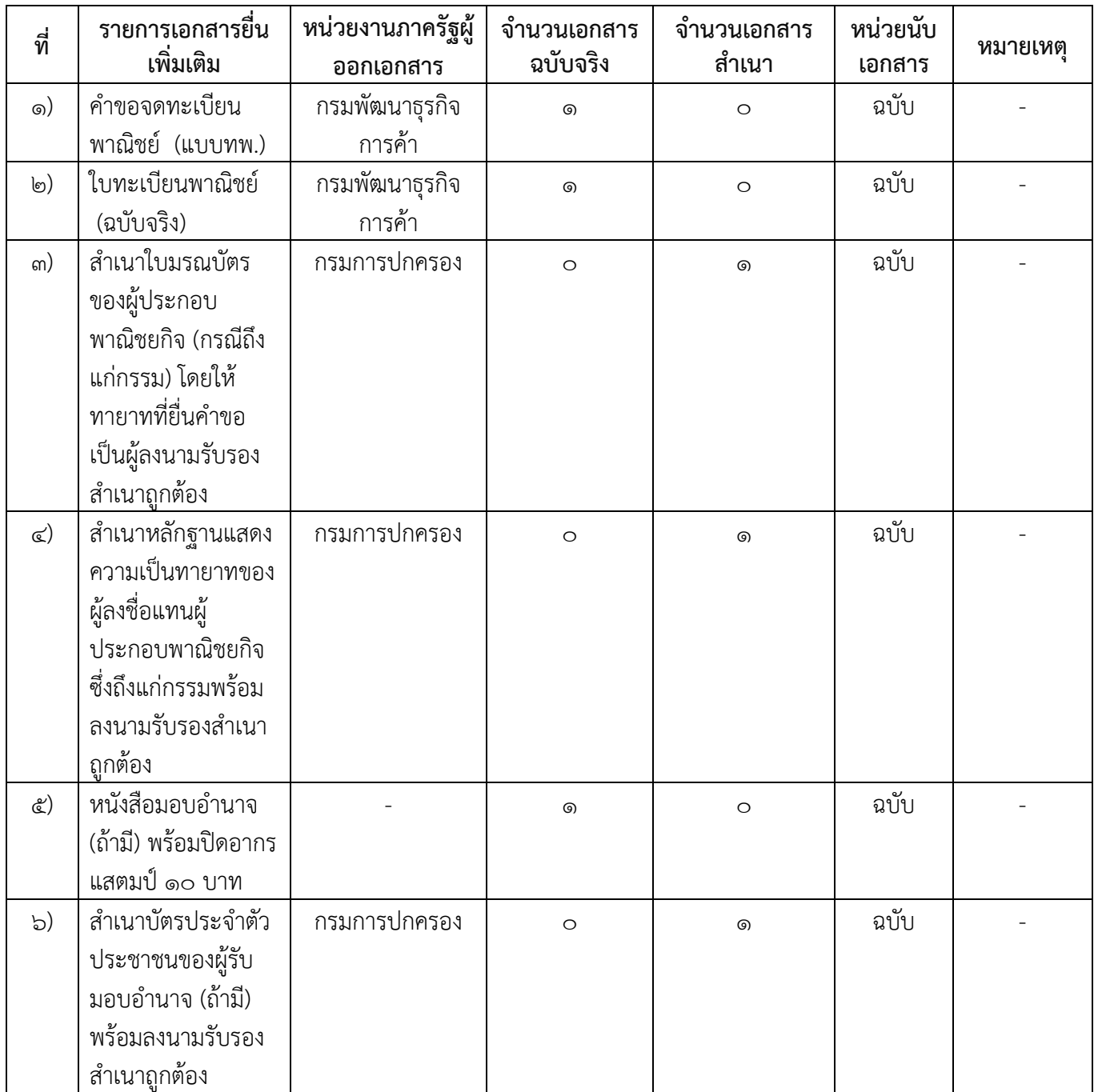

**16.ค่าธรรมเนียม**

 1) **ค่าธรรมเนียมการจดทะเบียน (ครั้งละ) ค่าธรรมเนียม** 20 บาท **หมายเหตุ***-*

2) **ค่าธรรมเนยมค ี ัดสําเนาเอกสาร (ชุดละ) ค่าธรรมเนียม** ๓๐ บาท **หมายเหตุ***-*

**17.ช่องทางการรองเร ้ ียน**

- ี ๑) **ช่องทางการร้องเรียน** ร้องเรียนณช่องทางที่ยื่นคำขอ องค์การบริหารส่วนตำบลเมืองพะไล ๕๙ ม.๙ ต.เมืองพะไล อ.บัวลาย จ.นครราชสีมา ๓๐๑๒๐ เบอร์โทรศัพท์ ๐๔๔ ๔๙๕๐๐๙ *หมายเหตุ www.muangpalai.go.th*
- 2) **ช่องทางการรองเร ้ ียน**ร้องเรียนต่อกองทะเบียนธุรกิจกรมพัฒนาธุรกิจการค้ากระทรวงพาณิชย์  $W$ มายเหตุ (0b-๕๔๗-๔๔๔๖-๗)
- ิ ๓) **ช่องทางการร้องเรียน**โทรศัพท์ : Call Center ๑๕๗๐ *หมายเหต-ุ*
- 4) **ช่องทางการรองเร ้ ียน**เว็บไซต์ : www.dbd.go.th *หมายเหต-ุ*
- 5) **ช่องทางการรองเร ้ ียน**ศูนย์บริการประชาชนสํานักปลัดสํานักนายกรัฐมนตรี *หมายเหต( ุ เลขที่ 1 ถ.พิษณุโลกเขตดุสตกทม ิ . 10300 / สายด่วน 1111 / www.1111.go.th / ตู้ปณ.1111 เลขที่ 1 ถ.พิษณุโลก เขตดุสติ กทม. 10300)*

#### **18.ตัวอย่างแบบฟอร์ม ตัวอยาง่ และคู่มือการกรอก**

- 1) คู่มือการกรอกเอกสาร
- *-*

#### **19. หมายเหตุ**

**-** 

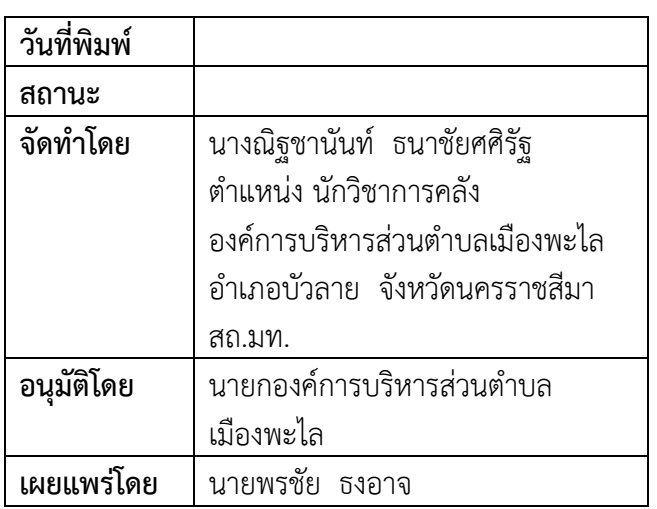

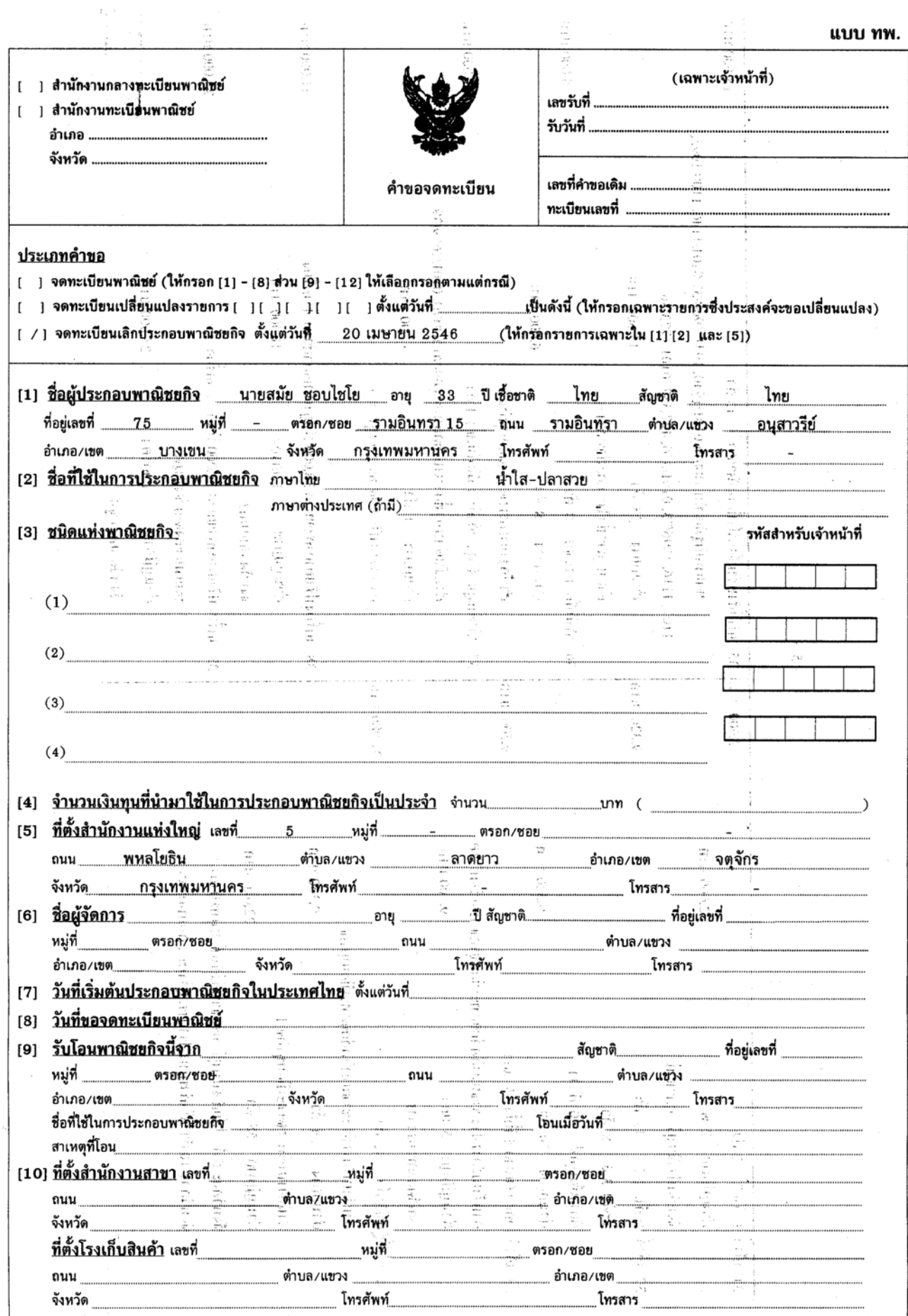

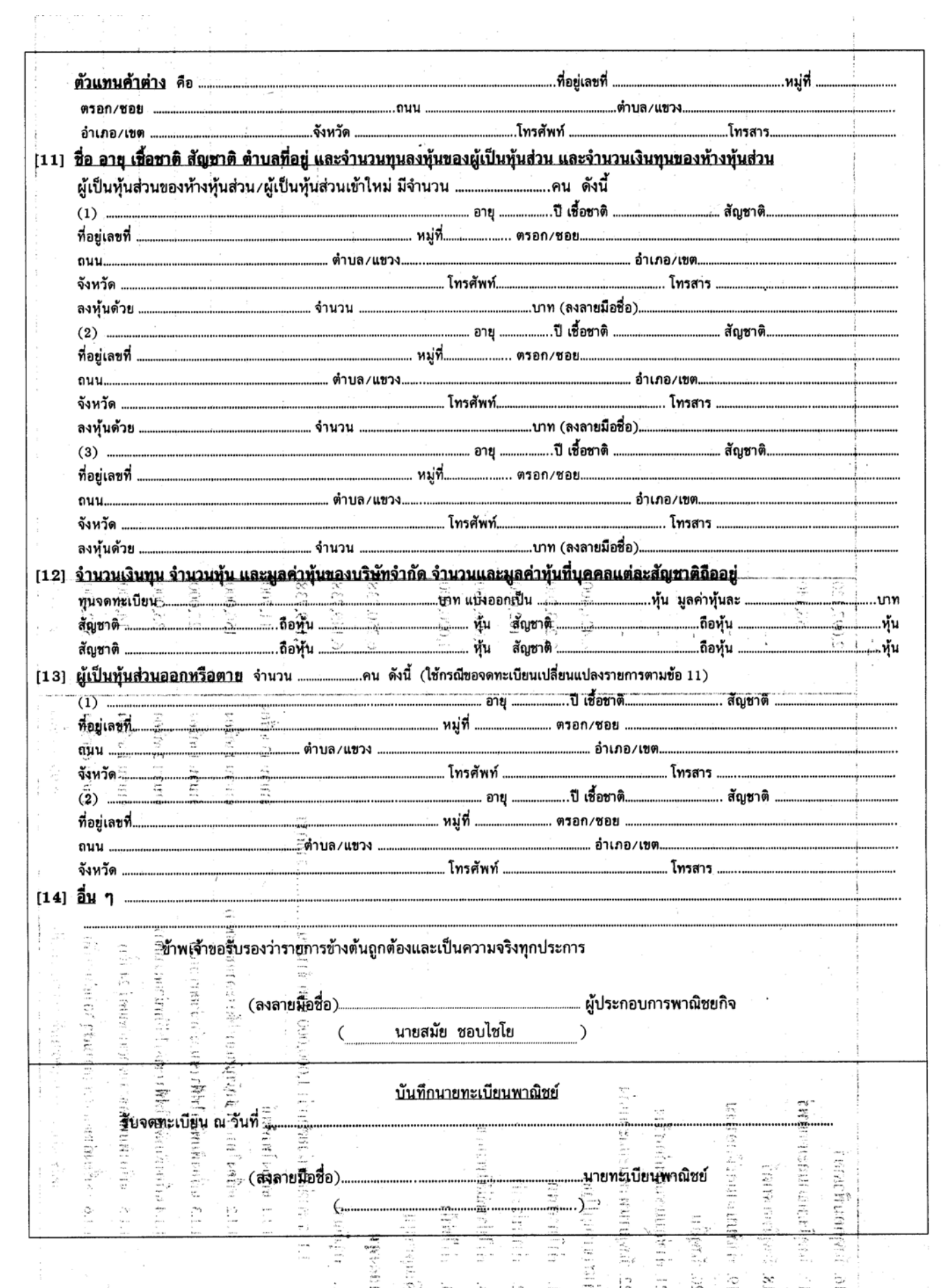

# หนังสือมอบอำนาจ

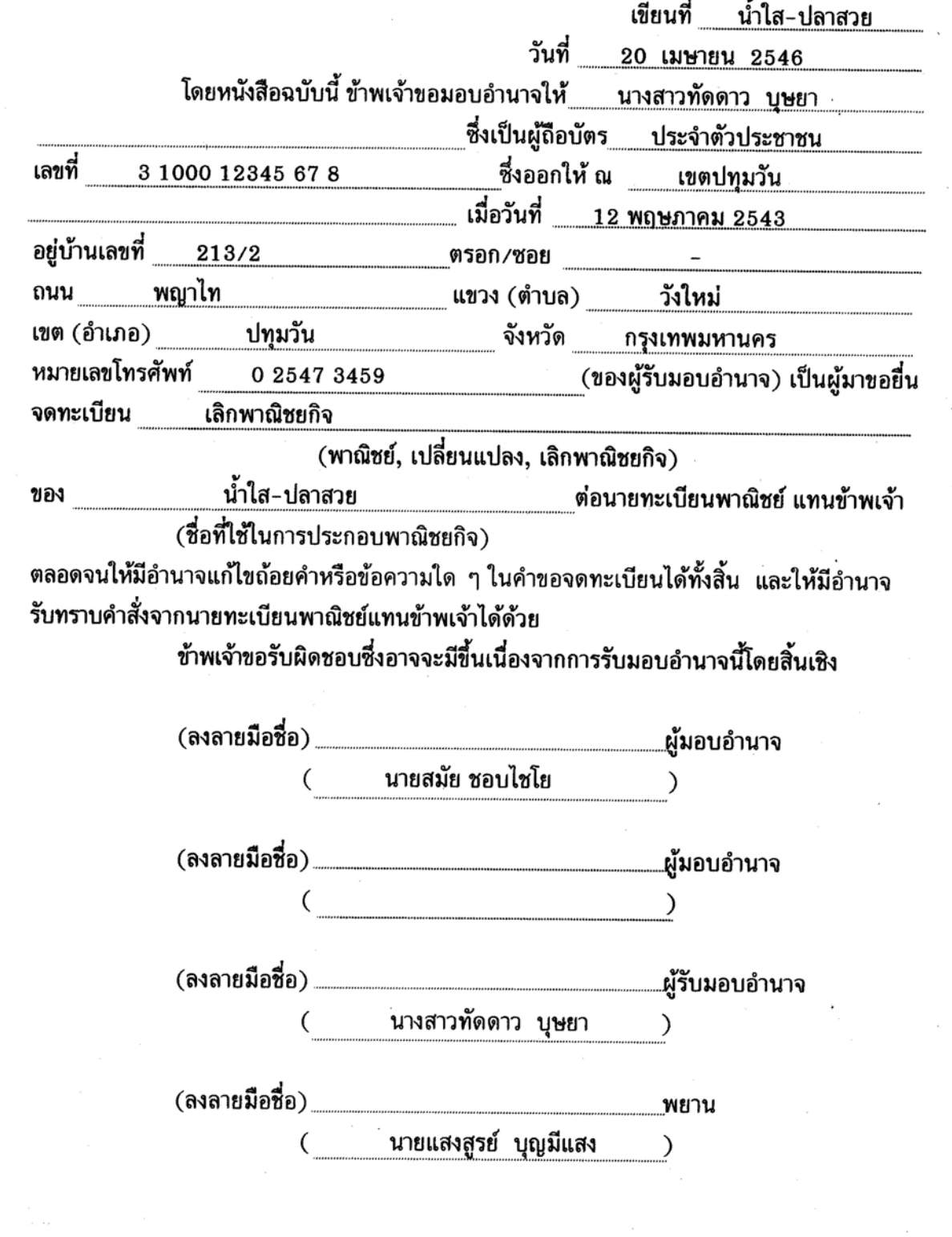